## **INSTRUCŢIUNI din 21 august 2020 de utilizare a aplicaţiei informatice Sistemul informatic de asigurare a trasabilităţii deşeurilor (SIATD), în vederea monitorizării şi verificării corectitudinii tranzacţiilor cu deşeuri de ambalaje în sistemul răspunderii extinse a producătorului**

*(la data 25-aug-2020 actul a fost aprobat de Ordinul [1595/2020](https://sintact.ro/#/dokument/16989137?unitId=all()) )*

# **CAPITOLUL I: Dispoziţii generale**

#### **Art. 1**

**(1)** Pentru monitorizarea şi verificarea tranzacţiilor cu deşeuri de ambalaje în sistemul răspunderii extinse a producătorului şi pentru furnizarea de informaţii statistice se instituie Sistemul informatic de asigurare a trasabilităţii deşeurilor, denumit în continuare SIATD.

**(2)** Administraţia Fondului pentru Mediu asigură utilizarea şi funcţionarea SIATD.

**(3)** Funcţionarea şi întreţinerea SIATD sunt asigurate de Administraţia Fondului pentru Mediu, conform reglementărilor în vigoare.

**(4)** SIATD permite monitorizarea şi verificarea în timp real, la nivel de document financiar-contabil şi justificativ, a tranzacţiilor cu deşeuri de ambalaje pentru care organizaţiile care implementează răspunderea extinsă a producătorului, denumite în continuare OIREP, finanţează costurile prevăzute în Legea nr. **[249/2015](https://sintact.ro/#/dokument/16950881)** privind modalitatea de gestionare a ambalajelor şi a deşeurilor de ambalaje, cu modificările şi completările ulterioare.

**(5)** SIATD este pusă la dispoziţia utilizatorilor, în mod gratuit, de către Administraţia Fondului pentru Mediu, pe site-ul web al instituției, la adresa www.afm.ro.

## **CAPITOLUL II: Categorii de utilizatori ai SIATD**

### **Art. 2**

**(1)** SIATD se utilizează de către următoarele categorii de persoane juridice:

**a)** organizaţiile care implementează răspunderea extinsă a producătorului;

**b)** operatorii economici care desfăşoară activităţi de colectare, salubrizare, sortare, tratare, asociaţii de dezvoltare intracomunitară, unităţi administrativ-teritoriale;

**c)** operatorii economici care desfăşoară activităţi de valorificare/reciclare.

**(2)** Începând cu data de 1 ianuarie 2021, utilizarea SIATD este obligatorie pentru toate persoanele juridice prevăzute la alin. (1) care gestionează deşeuri de ambalaje ale căror costuri nete şi/sau costuri de colectare/valorificare/sortare/tratare/raportare sunt finanţate de către OIREP.

### **CAPITOLUL III: Condiţii de utilizare a SIATD**

**Art. 3**

**(1)** Utilizarea SIATD şi încărcarea datelor, informaţiilor şi/sau a documentelor în sistemul informatic se efectuează în conformitate cu caracteristicile tehnice ale SIATD, parte ale acestuia şi puse la dispoziţia utilizatorilor, în mod gratuit, de către Administraţia Fondului pentru Mediu.

**(2)** Momentul înregistrării datelor, informaţiilor şi/sau a documentelor în SIATD este reprezentat de data validării acestora în aplicaţie, astfel cum a fost comunicată utilizatorului prin mesajul electronic de confirmare transmis. **Art. 4**

Transmiterea de date ori încărcarea de informații și/sau documente în SIATD se realizează prin utilizarea unei semnături electronice calificate, care se bazează pe un certificat calificat pentru semnătură electronică, emis de un prestator de servicii de încredere calificat, acreditat în conformitate cu Regulamentul (UE) nr. **[910/2014](https://sintact.ro/#/dokument/79148950)** al Parlamentului European şi al Consiliului din 23 iulie 2014 privind identificarea electronică şi serviciile de încredere pentru tranzacţiile electronice pe piaţa internă şi de abrogare a Directivei **[1999/93/CE](https://sintact.ro/#/dokument/79131213)**.

### **CAPITOLUL IV: Înrolarea în SIATD**

**Art. 5**

**(1)** Încărcarea electronică a datelor, informaţiilor şi/sau a documentelor în SIATD se poate realiza de către următoarele persoane, denumite în continuare persoane autorizate:

**a)** reprezentant legal, deţinător al unei semnături electronice calificate;

**b)** împuternicitul reprezentantului legal, deținător al unei semnături electronice calificate.

**(2)** Utilizarea SIATD de către persoanele prevăzute la alin. (1) lit. a) va fi posibilă numai după înrolarea în aplicaţia informatică, în baza cererii de înrolare prevăzute în anexa nr. 1 la prezentele instrucţiuni de utilizare.

**(3)** Utilizarea SIATD de către persoanele prevăzute la alin. (1) lit. b) va fi posibilă numai după înrolarea în aplicaţia informatică, în baza unei împuterniciri notariale ataşate la cererea de înrolare.

**(4)** Împuternicirea notarială trebuie să cuprindă următoarele elemente:

**a)** datele de identificare ale reprezentantului legal;

**b)** datele de identificare ale persoanei fizice împuternicite care va avea calitatea de utilizator al SIATD;

**c)** adresa de e-mail la care se vor efectua notificările referitoare la confirmarea datelor, informaţiilor, documentelor transmise electronic prin intermediul SIATD;

**d)** acordul privind primirea de informări prin poşta electronică de la Administraţia Fondului pentru Mediu;

**e)** acceptul privind termenii şi condiţiile de utilizare a SIATD.

**(5)** În situaţia în care reprezentantul legal mandatează mai mulţi utilizatori, împuternicirea notarială prevăzută la alin. (3) se întocmeşte pentru fiecare împuternicit în parte.

**(6)** SIATD va gestiona cererile de înrolare şi documentele anexate, după caz, prin implementarea unui mecanism de autentificare folosind semnături electronice calificate.

**(7)** Cererile de înrolare pot fi transmise către SIATD începând cu data de 15 septembrie 2020.

**(8)** Cererea de înrolare semnată cu semnătură electronică calificată de către persoana autorizată va fi descărcată, verificată şi semnată cu semnătură electronică calificată de către Administraţia Fondului pentru Mediu. Cererea de înrolare va fi transmisă, în format electronic, către SIATD şi va fi însoţită de împuternicirea/împuternicirile notarială/notariale, după caz.

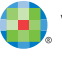

**(9)** Pentru aprobarea cererii de înrolare, persoana autorizată prevăzută la alin. (1) lit. b) comunică prin scrisoare recomandată cu confirmare de primire ori depune direct la sediul Administraţiei Fondului pentru Mediu împuternicirea notarială, în original.

**(10)** Dacă sunt îndeplinite condiţiile prevăzute la alin. (1)-(8), Administraţia Fondului pentru Mediu aprobă cererea de înrolare şi comunică un mesaj electronic de confirmare la adresa de email indicată în cerere.

**(11)** După aprobarea cererii de înrolare, persoana autorizată va fi considerată persoană înrolată pe platforma SIATD.

## **Art. 6**

Etapele procedurii de înrolare a persoanelor juridice prevăzute la art. 2 alin. (1) în SIATD sunt următoarele:

**1.** organizaţiile care implementează răspunderea extinsă a producătorului, prin introducerea tuturor datelor, informaţiilor şi documentelor proprii;

**2.** organizaţiile care implementează răspunderea extinsă a producătorului, prin introducerea datelor, informaţiilor şi documentelor relevante, aferente persoanelor juridice care se află într-o relaţie contractuală cu acestea, cu privire la activitatea de gestionare a deşeurilor de ambalaje;

**3.** persoanele juridice prevăzute la art. 2 alin. (1) lit. b) şi c), prin introducerea tuturor datelor, informaţiilor şi documentelor proprii.

## **CAPITOLUL V: Contul de acces în SIATD**

## **Art. 7**

**(1)** Generarea unui cont de acces în SIATD se realizează ulterior etapei de înrolare prevăzute la art. 5, în baza solicitării scrise a reprezentantului legal/împuternicitului acestuia, întocmită conform anexei nr. 2 la prezentele instrucţiuni de utilizare şi depusă la sediul Administraţiei Fondului pentru Mediu.

**(2)** În urma solicitării prevăzute la alin. (1), Administraţia Fondului pentru Mediu generează un cont de acces şi o parolă pentru fiecare persoană juridică în numele căreia s-a efectuat solicitarea.

**(3)** Contul de acces şi parola se comunică prin poştă la adresa sediului social al persoanei juridice.

**(4)** După prima accesare a SIATD, reprezentantul legal/împuternicitul autorizat pentru accesarea sistemului are obligaţia să modifice parola.

**(5)** Contul de acces va permite accesarea următoarelor funcţiuni ale SIATD:

a) vizualizarea istoricului datelor, informațiilor ori documentelor transmise;

**b**) vizualizarea istoricului datelor, informatiilor ori documentelor validate;

**c)** vizualizarea rapoartelor specifice fiecărei persoane juridice, în funcție de obiectul de activitate al acesteia;

**d)** vizualizarea notificărilor, informărilor, precum şi a altor documente relevante.

# **CAPITOLUL VI: Reguli privind utilizarea SIATD**

### **Art. 8**

**(1)** Utilizarea SIATD se poate realiza de persoana înrolată, dacă sunt îndeplinite cumulativ următoarele condiţii: **a)** persoana înrolată este deţinătoarea certificatului calificat pentru semnătură electronică cu care a semnat cererea de înrolare ori cererea de prelungire a valabilității acestuia;

**b)** sunt acceptați termenii și condițiile de utilizare a SIATD;

**c)** se exprimă acordul în legătură cu utilizarea şi prelucrarea datelor cu caracter personal, în conformitate cu Regulamentul (UE) **[2016/679](https://sintact.ro/#/dokument/79153932)** al Parlamentului European şi al Consiliului din 27 aprilie 2016 privind protecţia persoanelor fizice în ceea ce priveşte prelucrarea datelor cu caracter personal şi privind libera circulaţie a acestor date şi de abrogare a Directivei **[95/46/CE](https://sintact.ro/#/dokument/79124701)** privind protecţia persoanelor fizice în ceea ce priveşte prelucrarea datelor cu caracter personal și libera circulație a acestor date.

**(2)** Persoana înrolată va putea accesa următoarele functionalități ale SIATD:

**a)** editarea în format electronic, comunicarea și tipărirea datelor ori informațiilor privind tranzacțiile cu deșeuri de ambalaje;

**b)** verificarea confirmării de primire a informațiilor, datelor și documentelor transmise electronic prin intermediul SIATD şi momentul validării acestora;

**c)** vizualizarea istoricului cu privire la informaţiile, datele şi documentele transmise/încărcate/validate în soft;

**d**) vizualizarea rapoartelor specifice fiecărei persoane juridice, în functie de obiectul de activitate al acesteia;

**e)** vizualizarea notificărilor, informărilor, precum şi a altor documente relevante;

**f)** recepţionarea şi descărcarea datelor, informaţiilor ori documentelor comunicate de Administraţia Fondului pentru Mediu, după caz;

**g)** editarea şi confirmarea codurilor unice de tranzacţii ale deşeurilor de ambalaje;

**h)** comunicarea de cereri, solicitări, notificări etc.;

**i)** revocarea ori reînnoirea certificatului calificat pentru semnătură electronică;

**j)** gestiunea datelor personale ale persoanei înrolate;

**k)** modificarea sau completarea datelor referitoare la utilizator;

**l)** transmiterea și recepționarea mesajelor referitoare la utilizarea SIATD.

### **Art. 9**

**(1)** Datele şi/sau informaţiile referitoare la tranzacţiile cu deşeuri de ambalaje sunt introduse în câmpurile corespunzătoare din macheta prezentată în platforma SIATD.

**(2)** Documentele referitoare la tranzacţiile derulate vor fi încărcate pe platforma SIATD în formatul corespunzător cerintelor SIATD prezentate în caracteristicile tehnice.

**(3)** Pe baza datelor completate ori a informaţiilor transmise, platforma SIATD generează un cod unic de tranzacţie a deşeurilor de ambalaje, care va fi comunicat persoanei înrolate, prin mesaj electronic.

**(4)** Orice modificare a datelor ori informaţiilor privind tranzacţiile desfăşurate va fi permisă în limitele şi condiţiile impuse de platforma SIATD.

## **Art. 10**

**(1)** Persoanele juridice prevăzute la art. 2 alin. (1) lit. a) înregistrează în SIATD următoarele date ori informaţii

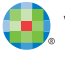

referitoare la oricare dintre cocontractanţii săi, din categoriile de utilizatori prevăzute la art. 2 alin. (1) lit. b) şi c):

**a)** datele de identificare şi coordonatele de contact;

**b)** licența de operare ori autorizația de mediu, după caz, perioada de valabilitate a acesteia, precum și alte elemente prevăzute în cadrul acestora, referitoare la capacităţile de colectare şi procesare, tipul de deşeuri de ambalaje care pot fi contractate;

**c)** punctele de lucru, inclusiv coordonatele GPS ale acestora;

**d)** data şi numărul contractelor având ca obiect tranzacţiile cu deşeuri de ambalaje, valabilitatea acestora şi datele de identificare ale cocontractanţilor;

**e)** cantitățile și tipul de deșeuri de ambalaje estimate a fi tranzactionate.

**(2)** Înainte de efectuarea fiecărei operaţiuni de achiziţie/vânzare/transport/recepţie de deşeuri de ambalaje, persoanele juridice prevăzute la art. 2 alin. (1) lit. b) şi c) înregistrează în SIATD, în formatul corespunzător cerinţelor SIATD prezentate în caracteristicile tehnice, informaţiile referitoare la:

a) datele de identificare și coordonatele de contact ale contractanților;

**b**) cantitățile și tipul de deșeuri de ambalaje tranzacționate;

**c)** OIREP-ul în numele căruia se efectuează respectiva tranzactie;

**d)** avizul de însoţire a mărfii şi informaţii cuprinse în factură, astfel: seria şi numărul, data emiterii, cumpărătorul şi vânzătorul;

**e)** fotografii din cel puţin două unghiuri ale încărcăturii;

**f)** fotografii din cel puţin 4 unghiuri ale mijlocului de transport încărcat înaintea deplasării, după cum urmează: o fotografie din faţă, o fotografie laterală, o fotografie cu kilometrajul indicat la bord şi o fotografie din spate care va trebuie să cuprindă întreaga încărcătură şi numărul de înmatriculare al mijlocului de transport.

**(3)** La iniţierea unei tranzacţii cu deşeuri, aplicaţia va genera următoarele documente care vor fi completate corespunzător în platforma SIATD:

**a)** "Formularul de încărcare - descărcare deşeuri nepericuloase" prevăzut în anexa nr. 3 la Hotărârea Guvernului nr. **[1.061/2008](https://sintact.ro/#/dokument/16892230)** privind transportul deşeurilor periculoase şi nepericuloase pe teritoriul României;

**b)** anexa nr. VII "Informații care însoțesc transferurile de deșeuri, menționate la articolul 3 alineatele (2) și (4)" la Regulamentul (CE) nr. **[1.379/2007](https://sintact.ro/#/dokument/79111628)** al Comisiei din 26 noiembrie 2007 de modificare a anexelor IA, IB, VII şi VIII la Regulamentul (CE) nr.**[1.013/2006](https://sintact.ro/#/dokument/79129802)** al Parlamentului European şi al Consiliului privind transferurile de deşeuri, pentru a ţine seama de progresele şi evoluţiile tehnice aprobate în temeiul Convenţiei de la Basel, dacă este cazul.

**(4)** SIATD generează şi tipăreşte pe fiecare document dintre cele prevăzute la alin. (3) un cod unic de tranzacţie a deşeurilor de ambalaje, pentru fiecare transport/tranzacţie cu deşeuri de ambalaje înregistrat(ă) în platformă.

**(5)** Fiecare utilizator care preia deşeuri de ambalaje în vederea valorificării/reciclării/tratării/revânzării are obligaţia de a confirma cantitatea netă şi cantitatea brută de deşeuri tranzacţionate, pe tip de material, prin validarea codurilor unice aferente acestora într-un termen de maximum 5 zile de la data receptiei deseurilor.

**(6)** În situaţia în care recepţia deşeurilor de ambalaje se realizează înainte de înrolarea persoanelor juridice prevăzute la art. 2 alin (1) lit. b) şi c), termenul prevăzut la alin. (5) se calculează de la data înrolării pe platforma SIATD.

**(7)** În cazul în care codul unic de tranzacţie nu este confirmat, tranzacţia nu este luată în calcul pentru îndeplinirea obiectivelor minime de valorificare sau incinerare în instalaţii de incinerare cu recuperare de energie şi de valorificare prin reciclare.

**(8)** OIREP finanţează costurile prevăzute în Legea nr.**[249/2015](https://sintact.ro/#/dokument/16950881)** privind modalitatea de gestionare a ambalajelor şi a deşeurilor de ambalaje, cu modificările şi completările ulterioare, numai după confirmarea în SIATD a cantităților de deșeuri de ambalaje recepționate.

### **Art. 11**

**(1)** Orice intenţie de revocare a persoanei înrolate se notifică prin completarea electronică a solicitării corespunzătoare, pusă la dispoziţie de SIATD, concomitent cu comunicarea unei solicitări scrise, transmisă prin scrisoare recomandată cu confirmare de primire, către Administrația Fondului pentru Mediu.

**(2)** Operaţiunea de revocare se consideră îndeplinită în termen de 10 zile de la data depunerii solicitării la Administrația Fondului pentru Mediu.

## **Art. 12**

**(1)** În situaţia în care persoanei înrolate îi expiră valabilitatea mandatului acordat se reia procedura de înrolare prevăzută la capitolul IV.

**(2)** În situaţia în care persoanei înrolate îi expiră valabilitatea certificatului calificat, reînnoirea se efectuează cu un nou certificat calificat pentru semnătură electronică, care va fi eliberat de către un prestator de servicii de încredere calificat, situaţie în care se reia procedura prevăzută la capitolul IV.

**(3)** Până la aprobarea de către Administraţia Fondului pentru Mediu a cererii de înrolare, accesul respectivei persoane în cadrul SIATD va fi suspendat.

### **Art. 13**

**(1)** Pentru asigurarea continuităţii utilizării SIATD, persoana înrolată este obligată să efectueze demersurile necesare în vederea prelungirii valabilității împuternicirii acordate, precum și a reînnoirii certificatului calificat pentru semnătură electronică utilizat, după caz, în termenul de valabilitate a acestora.

**(2)** Prelungirea calităţii de utilizator prin împuternicire notarială se realizează în perioada de valabilitate a împuternicirii acordate persoanei înrolate, prin intermediul unei noi împuterniciri notariale, care va conţine elementele prevăzute la art. 5 alin. (4). Noua împuternicire notarială va fi comunicată în original, prin scrisoare recomandată cu confirmare de primire, ori va fi depusă direct la sediul Administrației Fondului pentru Mediu, iar forma electronică a acesteia va fi încărcată în SIATD.

**(3)** După reînnoirea certificatului calificat pentru semnătură electronică, persoana înrolată completează "Solicitarea de prelungire a recunoasterii certificatului", pusă la dispoziție în cadrul SIATD, care va fi semnată cu

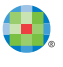

noul certificat calificat pentru semnătură electronică.

**Art. 14** Administrația Fondului pentru Mediu sistează accesul la SIATD în următoarele situații:

**a)** radierea utilizatorului persoană juridică din registrul comerţului;

**b)** utilizarea abuzivă a serviciului;

**c)** în cazul în care securitatea contului de acces este compromisă;

**d)** în cazul în care se identifică o imixtiune în elementele de securitate a aplicaţiei informatice care asigură SIATD ori a site-ului www.afm.ro;

**e)** la cererea utilizatorului.

#### **Art. 15**

**(1)** Ori de câte ori termenii şi condiţiile de utilizare a SIATD se modifică, utilizatorul este notificat prin intermediul SIATD.

**(2)** În situaţia în care utilizatorul acceptă termenii şi condiţiile noi de utilizare a SIATD, accesul se continuă în conditiile prezentei proceduri.

**(3)** În situaţia în care utilizatorul nu este de acord cu termenii şi condiţiile noi de utilizare a SIATD, aceasta reprezintă renunţare la acest serviciu.

#### **Art. 16**

Administraţia Fondului pentru Mediu duce la îndeplinire prevederile prezentelor instrucţiuni.

## **ANEXA nr. 1: Cerere de înrolare**

Prin prezenta, subsemnatul, ..........................................., deţinător al CNP ........................,

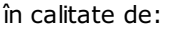

|\_| reprezentant legal al ......................................................, C.U.I. .....................;

|\_| împuternicit desemnat prin declaraţia notarială dată de reprezentantul legal al ..............................................., C.U.I. ....................,

solicit înrolarea în SIATD pentru .....................................................................................\*:

Denumire: ........................................................................................

C.U.I.: ...............................................................................................

Domiciliul fiscal: ............................................................................. Telefon: ............................................................................................

Fax: ...................................................................................................

Adresă de e-mail: .............................................................................

Cont bancar principal: ..................................., deschis la Banca ........................................................

Certific această calitate prin documentele atașate: [încarcă declarația notarială]\*\*.

| | Declar că accept termenii și condițiile de utilizare a SIATD.

|\_| Îmi exprim acordul în legătură cu utilizarea şi prelucrarea datelor cu caracter personal, în conformitate cu Regulamentul (UE) **[2016/679](https://sintact.ro/#/dokument/79153932)** al Parlamentului European şi al Consiliului din 27 aprilie 2016 privind protecţia persoanelor fizice în ceea ce priveşte prelucrarea datelor cu caracter personal şi privind libera circulaţie a acestor date şi de abrogare a Directivei **[95/46/CE](https://sintact.ro/#/dokument/79124701)** privind protecţia persoanelor fizice în ceea ce priveşte prelucrarea datelor cu caracter personal și libera circulație a acestor date.

|\_| Îmi exprim acordul privind primirea de informări prin poşta electronică.

Declar pe propria răspundere că nu am alterat conţinutul prezentului document, atest corectitudinea datelor prin semnarea electronică a acestui fişier, folosind certificatul calificat valabili la data cererii, eliberat pe numele meu de către un prestator de servicii de încredere calificat.

Data: ...........................

[Semnătură electronică calificată] \_\_\_\_\_\_\_\_\_

\* Se va menţiona categoria de utilizator SIATD deţinută potrivit art. 2 din instrucţiunile de utilizare.

\*\* Documentul electronic, copie a imaginii declaraţiei notariale.

### **ANEXA nr. 2: Solicitare deschidere cont de acces în SIATD**

Prin prezenta, subsemnatul, ................................., deţinător al CNP ...................., în calitate de reprezentant legal/împuternicit al societății .............................., C.U.I. .............., cu adresa de e-mail .......................... și cu nr. telefon ..................., confirm intenţia de acces în SIATD pentru utilizatorul menţionat şi solicit generarea contului de acces şi a parolei de utilizator.

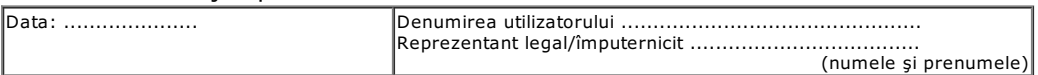

Publicat în Monitorul Oficial cu numărul 775 din data de 25 august 2020

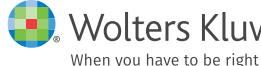